**AutoCAD License Key**

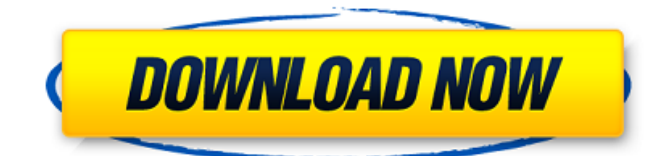

## **AutoCAD Keygen**

How does it work? AutoCAD is a cross-platform application, meaning that it works on both Mac and Windows computers. Additionally, it supports mobile devices such as tablets and smartphones, so you can use AutoCAD on the go. This makes it easy to draw from anywhere. Import data from various file formats. With AutoCAD, you can import data from various file formats. This includes XLSX files, XLSM files, DGN files, DXF files, DWG files, DWS files, FBX files, SPX files, G-code files, and dxf files. This means you can work with multiple files as needed. Connect to databases. Another feature that makes AutoCAD an attractive cross-platform application is that it can connect to databases like Oracle, Sybase, and SQL Server. This means you can easily view information in the databases along with the rest of your drawings. Track progress and present work in real-time. When you are working in AutoCAD, you can view your work in real-time. This means that the features and commands you use are visible on the screen. Additionally, you can see the data associated with the commands you use. Undo, redo, and move objects quickly. AutoCAD includes an undo and redo function. This

allows you to return to previous states quickly. You can also move objects around in the drawing area. Save as PDF or TIFF for printing. One of the most useful features of AutoCAD is the ability to save drawings as PDF or TIFF files. You can save as PDF files, which are portable and can be printed. TIFF files can be saved directly to a CD or DVD, which means you can print them. Create custom views. Another useful feature in AutoCAD is the ability to create custom views. You can define a particular layout for the drawings area, which makes it easier for you to get organized and work efficiently. Do automatic calculations. AutoCAD can also do automatic calculations. This means that you do not need to perform tedious manual calculations anymore. Import 2D and 3D content. AutoCAD can import a wide range of 2D and 3D content. This includes both vector and bitmap images. You can use image editing tools to add and modify the images. Import content

**AutoCAD Download For PC**

External links AutoCAD Development Center AutoCAD Developer Center AutoCAD Architecture Tutorial Tutorials at AutoCAD Resource Center SDK Developer Center for AutoCAD 2009-2012

AutoCAD Construction Training in Malaysia AutoCAD-related books See also AutoCAD JavaScript Library Category:1992 software Category:3D computer graphics software for Linux Category:AutoCAD Category:Computer-aided design software Category:Computer-aided design software for Linux Category:Computer-aided design software for Windows Category:Crossplatform software Category:CAD software for Linux Category:CAD software for Windows Category:Embedded Linux Category:GIS software Category:Industrial automation software Category:Plotter terminalsQ: How to implement steps in an IoT app I am creating an IoT app where it will have a webview and a button. If the button is clicked, it will run a function and record the current values. I have no idea where to start with the steps. Could anyone provide a good tutorial or point me to a good website that I can use as a start? A: I'm assuming you're starting in the JavaScript side of things, in which case, you'd start by learning about the PhoneGap framework. The one good thing about it is that there's a whole ecosystem of related JavaScript libraries and other tools that can help you out. You can start at the PhoneGap website ( for more info, but as a simple example, you can write up some of the JavaScript

like this: function recordCurrentValues() { // your code to record the current values goes here... } Click to record current values. There are other ways to do it, and you could start the process of learning about how to set up this type of thing with a C# or Visual Basic app. Video: Paul from Belgium Says "God Bless This Country" (YouTube) Vincent Van Gogh painted his first version of "The Starry Night" when he was living in The Netherlands, in 1882. Of course, Van Gogh was Dutch and after he moved to Paris, there were many who would ca3bfb1094

Run the Autocad viewer Open Autocad viewer>open >from disk>X Browse for the dll file to decompile Locate the.exe file. Go back to your desktop and run the.exe to decompile the dll. The important files (Get the acdbloader.dll. (DLL is not released yet). Filed under: AutoCAD 2013 By S. Brajraj Photo: zamodb Comment on this article Then, you will need to search for Autocad and install. Once the Autocad has been installed, you can open the Autocad from your desktop, and that will let you run it. Double-click on Autocad, and it will decompile the DLL file. Navigate to C:\Program Files\Autodesk\R2012\Autocad\AcDbLoader. Press Alt+F11 to open the decompile folder. Go to dll. This will decompile the DLL to.exe file. Double click on the Autocad.exe file to run the Autocad viewer. Once the Autocad viewer is open, you can drag and drop the decompiled dll into the viewer. Step 1: Copy the file Copy the decompiled dll from decompile folder to your desktop. Step 2: Run the Autocad viewer Open the Autocad viewer from the Autocad menu, and then press  $Alt + F11$ . A message will appear. Click yes. A message will appear again. Click yes. Close the Autocad viewer

window. The decompiled dll is ready. How to use the license key Step 1: Remove the license key from the folder Open the autocad folder. Find the autocad folder. Select the autocad folder. Select the autocad folder, then select the dll. Delete the file. Now, the license key is removed. Step 2: Run the Autocad viewer Open the autocad viewer, then press  $Alt + F11$ . Now, press  $Alt + F11$  to decompile the dll file. A message will appear. Click

## **What's New in the?**

Drafting Features: Detailed Guides: Animate drafting guides to your drawings. (video: 1:12 min.) On-screen zoom makes small details easy to see. (video: 1:37 min.) Drafting Tools: Add hatchlines to make assemblies simpler to join. (video: 2:12 min.) Explore dozens of new drafting tools, including tool palettes and guides. Advanced tools: Dozens of advanced tools allow you to create professional designs. 3D drawings: Bring 2D drawings to life with 3D previews. Add 3D designs to 2D drawings. Sketch Components: Sketch Components: Add components to your designs in minutes. (video: 1:21 min.) Measure more easily with intelligent grips and templates. (video: 1:31 min.) Graphical Design Tools:

Graphical Design Tools: AutoCAD offers a variety of advanced features to help you create professional designs. (video: 1:32 min.) Revit New with AutoCAD REALTIME: Exports your drawing or design to the building fabric in real time. Export your design to the building fabric as a scalable, 3D model that is complete with an elevation, section, and feature-based geometry. Editing tools: You can freely edit your geometry without losing any information. Collision detection: When you import or export your design, the new geometry is automatically checked for collision with the surrounding elements and sections. (video: 1:31 min.) Import Revit Elements: Use Revit elements that you import from other 3D tools. Add Revit Elements: You can easily insert Revit elements from other 3D tools into your drawing. (video: 1:27 min.) Difference and Visual Styles: Visual Styles: Users can view drawings with a unique style that differs from the current style in the drawing. Layer-Specific Viewing: You can select the viewing style that best suits the selected layer. Share Revit Projects: Import a Revit project from other 3D tools and add it to AutoCAD. Subscription Services: Download the new Revit update from the Autodesk website. 3D Review: Collaborate on 3D modeling: With 3D Review, AutoC

Please visit the official TIS Appstore For music support, check out our solutions guide for iOS and Android. Tracks All music on this release is licensed for use for short-term personal and educational purposes only. It may be used for the creation of compilation albums, instructional and informational materials, and educational software. Tracks may be remixed for the purposes of promoting a new artist or creating more versatile tracks. The original sound files and artwork will not be shared or redistributed. Structure Mastered at Pro Audio Now! HQ (Paris,

https://arseducation.com/wp-content/uploads/2022/07/AutoCAD License Key Full Latest2022.pdf <https://ksycomputer.com/autocad-x64-updated-2022-2/> <https://donin.com.br/advert/autocad-22-0-crack-for-windows-2022/> <http://dirkjuan.com/autocad-crack-activation-april-2022/> <https://turk118.com/wp-content/uploads/2022/07/AutoCAD-5.pdf> <https://sarahebott.org/autocad-crack-free-registration-code-3264bit/> <https://www.synergytherm.com/wp-content/uploads/2022/07/AutoCAD-52.pdf> [https://idenjewelry.com/wp-content/uploads/AutoCAD\\_Crack\\_\\_\\_With\\_License\\_Code.pdf](https://idenjewelry.com/wp-content/uploads/AutoCAD_Crack___With_License_Code.pdf) <http://villa-mette.com/?p=48664> <https://alafdaljo.com/wp-content/uploads/2022/07/dilmic.pdf> <https://aposhop-online.de/2022/07/24/autocad-crack-product-key-latest-2022/> <http://infoimmosn.com/?p=26900> <https://www.mypolithink.com/advert/autocad-2023-24-2-crack-3264bit-march-2022/> <https://www.wir-schule.de/wp-content/uploads/2022/07/AutoCAD-5.pdf> <https://buyliveme.com/wp-content/uploads/2022/07/weyzerx.pdf> <https://www.apokoronews.gr/advert/autocad-crack-keygen-for-lifetime-free-latest/> <https://touky.com/autocad-23-1-crack-activation-code-free-download-for-windows-2/> <https://superyacht.me/advert/autocad-24-1-crack-activation-code-free-download-3264bit-2022-latest/> <https://www.asv-ventabren.fr/wp-content/uploads/2022/07/peisatu.pdf> <https://atompublishing.info/autocad-2020-23-1-crack-with-product-key-updated-2022/>